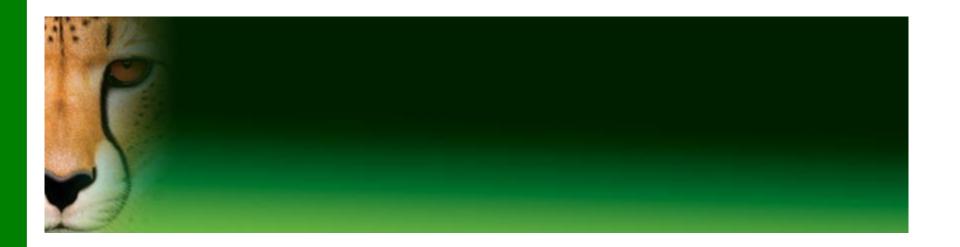

# Introduction to Computer

**Faculty of Computers and Informatics** 

By

Dr. Mahmoud El-Gayyar

Email: elgayyar@ci.suez.edu.eg

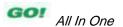

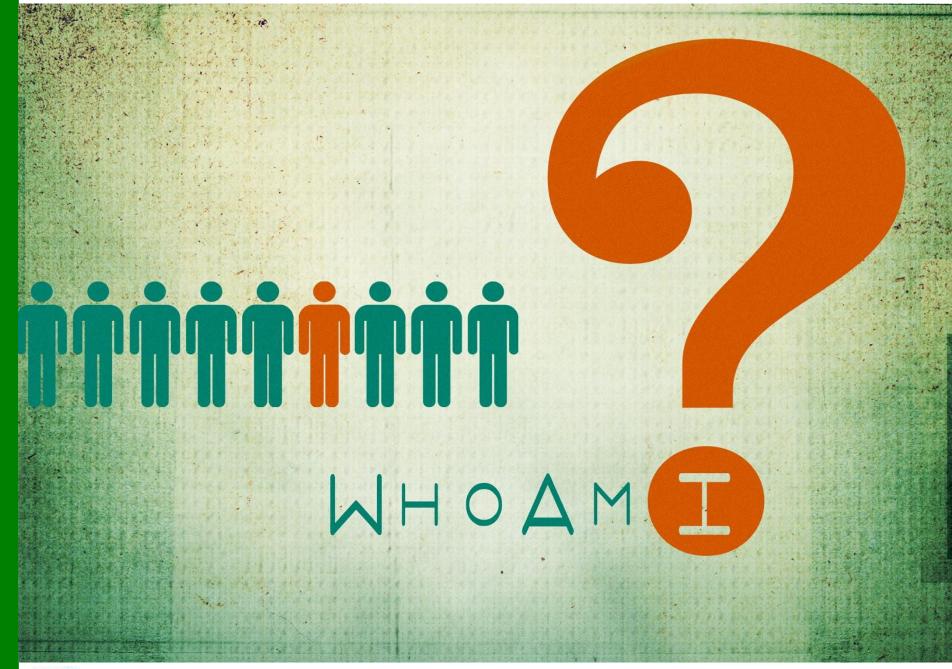

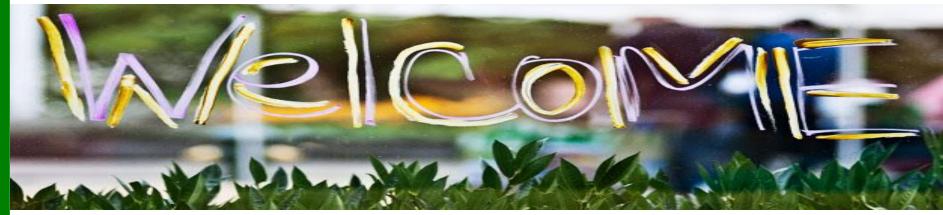

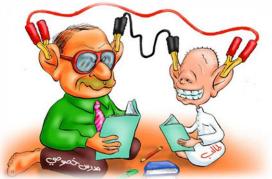

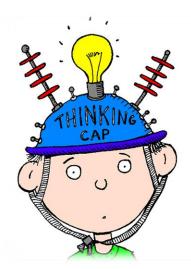

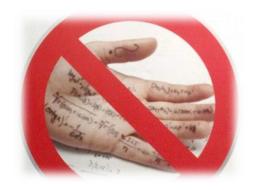

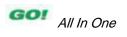

### Be a Falcon

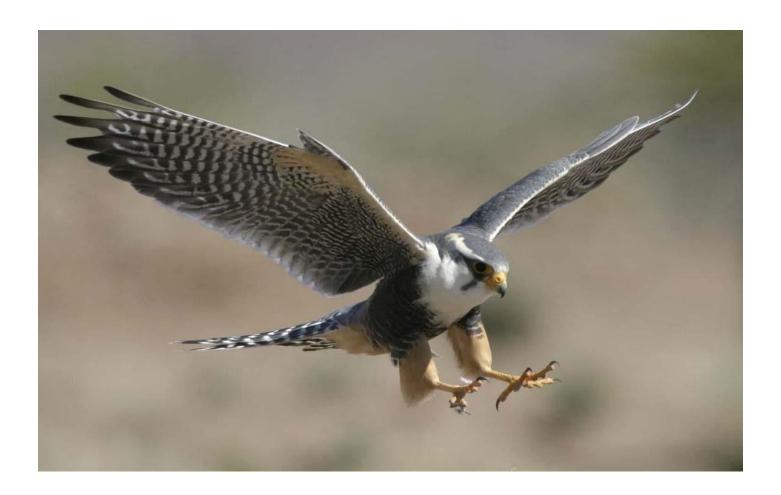

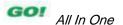

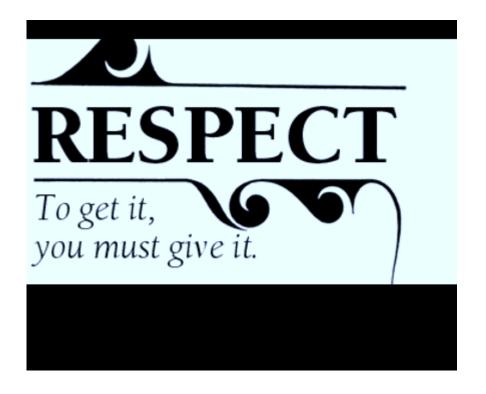

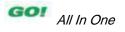

### Rules

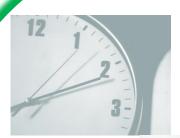

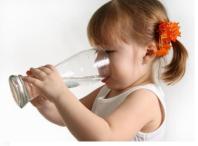

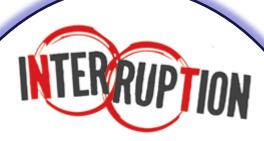

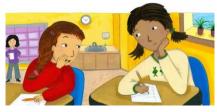

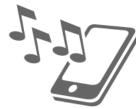

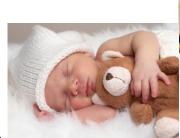

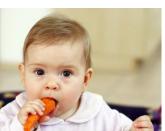

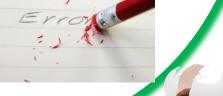

- Our book: Each chapter
  - Summary (most important points)
  - Test yourknowledge (MCQ)
  - Practical exercises

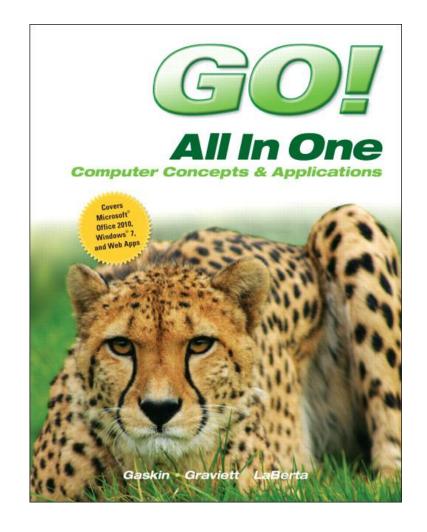

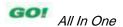

- Chapter 1 (Original Book CH 1)
  - Computer History,
  - Fundamentals, and
  - Operating Systems

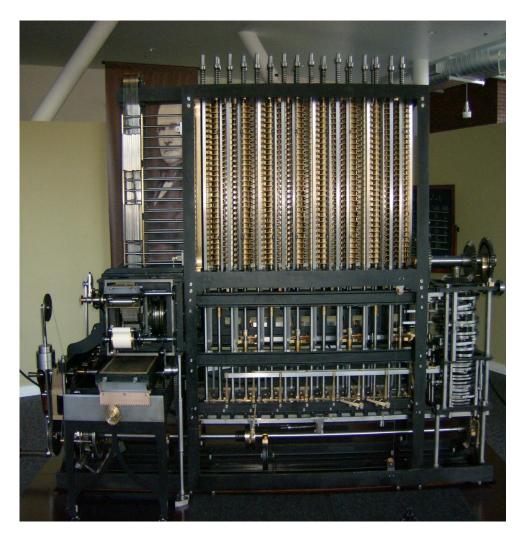

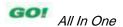

- Chapter 2 (Original Book CH 2)
- Use Windows 7 to:
  - Manage Files
  - Manage Programs
  - Browse the Internet
  - Windows Explorer

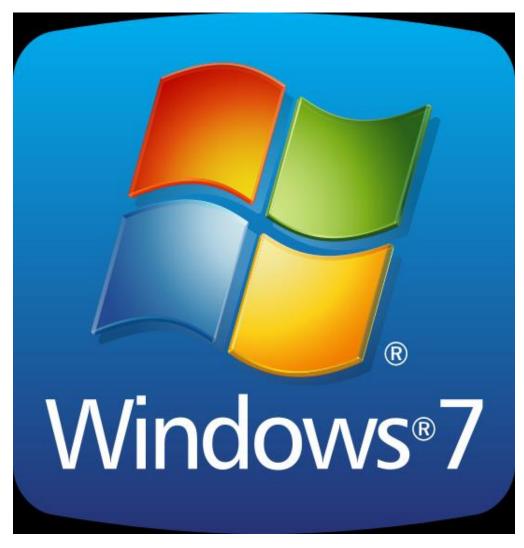

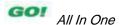

- Chapter 3

   (Original Book
   CH 5)
- Office Features,
  - Word Processor

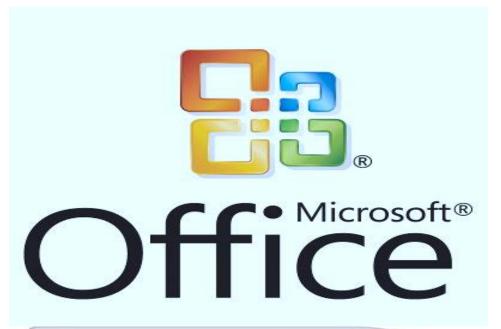

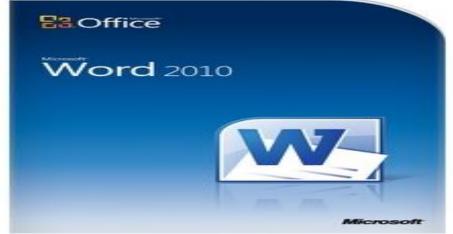

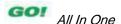

- Chapter 4

   (Original Book
   CH 7)
  - SYSTEM
     COMPONENTS,
     INPUT / OUTPUT
     DEVICES, AND
     STORAGE
     DEVICES

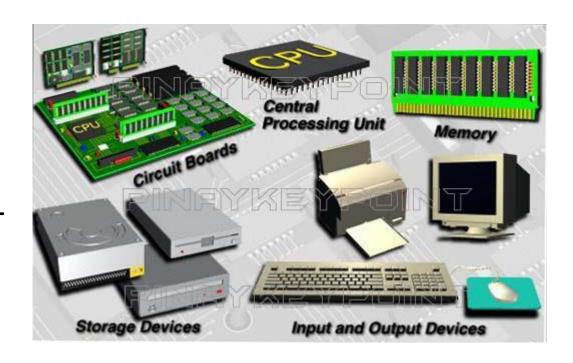

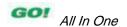

- Chapter 5

   (Original Book CH

   8)
  - ExcelWorksheets,
  - Charts,
  - Formulas,
  - Functions,
  - Table

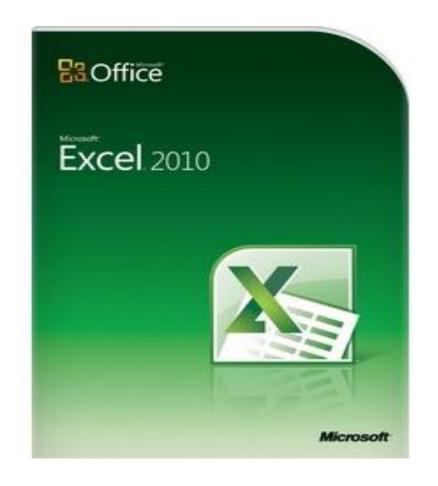

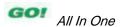

## Course Contents (Cont.)

- Chapter 6 (Original Book CH 11)
  - PowerPointPresentation
    - Creation;
    - Pictures,
    - Transitions,
    - Objects,
    - · Backgrounds,
    - SmartArt

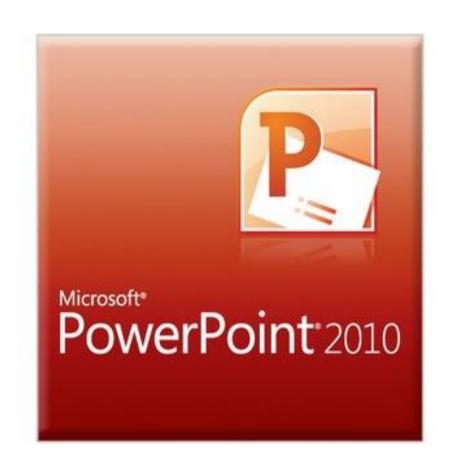

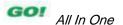

### Course Contents (Cont.)

- Chapter 7 (Original Book CH 15)
  - COMPUTERNETWORKS ANDCOMMUNICATION

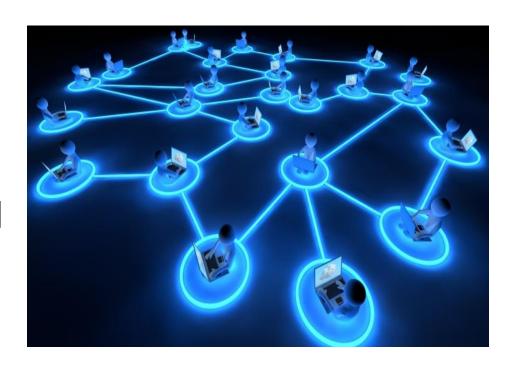

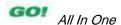

### Course Objectives

- Understand the basic parts of a computer system and their relationships
- Master the basic functions of the Windows operating system
- Understand and use basic computer terminology

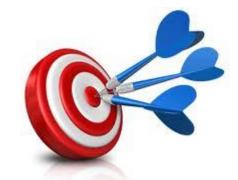

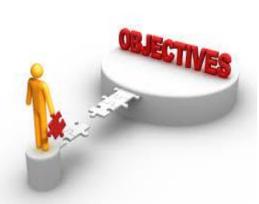

## **Course Objectives**

- Master print commands to produce attractive hard copies of work
- Master the basic uses and procedures of word processing software
- Master the basic uses and procedures of spreadsheet software

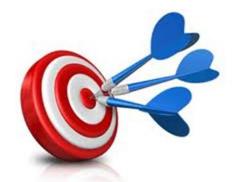

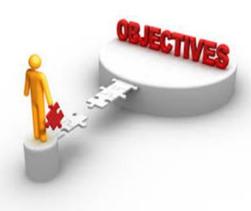

#### Student Assessment

- Assignments
- Midterm Exam
- Final Exam

- Lectures Slides and other materials can be found here:
  - http://elgayyar.weebly.com/introduction-tocomputer-systems.html

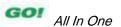

#### **Ground Rule #1**

• There are no "stupid" questions.

 It is a waste of your time and the class's time to proceed when you don't understand the basic terms.

 If you don't understand it, someone else probably doesn't it, either.

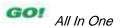

#### **Ground Rule #2**

Help each other!

- It is a waste of your time try to figure out some obscure detail on your own when there are lots of resources around.
- When you have the answer, write it in your own words (or own coding style)

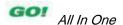